# **NANO H**

#### **Многофункциональный компактный анализатор сети**

# **Q52P3H... - Q52D3H...**

РУКОВОДСТВО ПО ЭКСПЛУАТАЦИИ Ipm0211\_5 - Издание 10.18

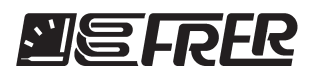

### **2.ТЕХНИЧЕСКИЕ ХАРАКТЕРИСТИКИ**

*Tel.: +39.02.27302828 Fax.: +39.02.25391518frersale@frer.it / frerexport@frer.itFRER srl - V.le Europa, 12 20093 - Cologno Monzese (MI) ITALY www.frer.it***Сделано в Италии**

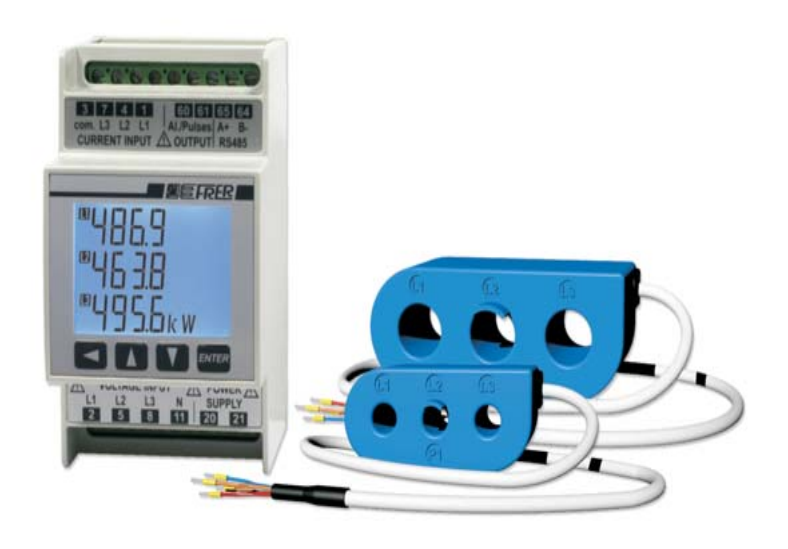

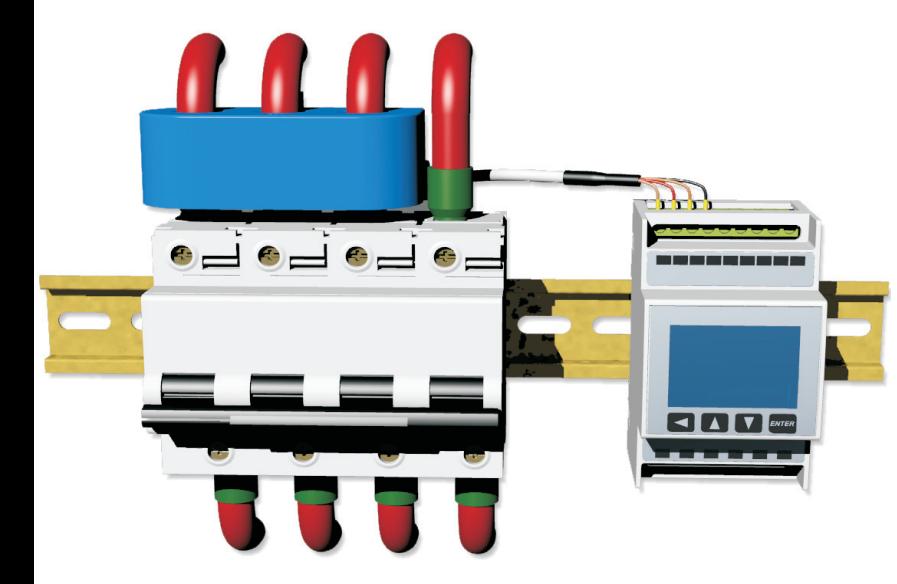

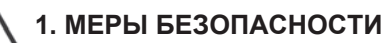

• Настоящее руководство содержит информацию и предупреждения,<br>которые пользователь должен учитывать для гарантии правильной которые пользователь должен учитывать для гарантии правильнойэксплуатации прибора и соблюдения техники безопасности. Эти меры безопасности должны соблюдаться в течение всего времени установки и эксплуатации этого оборудования.

ВНИМАНИЕ, ПОЖАЛУЙСТА ОБЯЗАТЕЛЬНО ПРОЧИТАЙТЕ.

ВНИМАНИЕ, ОПАСНОСТЬ ПОРАЖЕНИЯ ТОКОМ.

• Установка и использование этого инструмента должны быть<br>осуществлена исключительно квалифицированным персонал осуществлена исключительно квалифицированным персоналом. • Ремонт должен быть выполнен исключительно у производителя<br>(или с его увеломления, так как нарушение герметичности пролук (или с его уведомления, так как нарушение герметичности продуктаможет исключить гарантийные обязательства).

• Перед установкой прибора убедитесь, что корпус не поврежден,<br>продукт не был поврежден при транспортировке, кол продукта продукт не был поврежден при транспортировке, код продуктасовпадает с вашим заказом.

• Любые соединения по схеме должны быть осуществлены<br>исключительно при снятом напряжении исключительно при снятом напряжении.<br>—

• Подключения производить в соответствии схемы, указанной для<br>данной модели данной модели.

• Убедитесь в соответствии использования аппарата по его<br>техническим характеристикам изпоженным в Инструкции техническим характеристикам изложенным в Инструкции. • Не используйте прибор во взрывоопасной атмосфере и в<br>присутствии легковоспламеняющихся жилкостей или паро присутствии легковоспламеняющихся жидкостей или паров. • Рабочие положения лолжны быть в пределах определенных Рабочие положения должны быть в пределах определенных Инструкцией и специальными обозначениями на самом аппарате. • Не нарушайте герметичность оборудования, не открывайте корпус,<br>это прежде всего снимает гарантийные обязательства это прежде всего снимает гарантийные обязательства производителя.

• Для входов тока всегда следует использовать трансформаторы тока<br>с усиленной изоляцией межлу первичной и вторичной обмотками с усиленной изоляцией между первичной и вторичной обмотками. • • При несоблюдении вышеперечисленных рекомендаций заводFRER не несет гарантийных обязательств.

• Для очистки оборудования используйте сухую ткань, мягкую и неабразивную. Не используйте воду или другие жидкости, кислоты,химические растворители или органические вещества. • Продукт должен быть закреплен на DIN-рейку EN 50022, это категория перенапряжения III (CAT III) и предназначена для установки Программирование внутри коробки или электрических панелей с измерительной категории Инпульсный выход CAT III цепей.

4 цифры(9999) Автоматически5 уровней <0,5 секундTRMS ±0,2% 100÷400V (Q52P3H); 400V (Q52D3H) 1÷5A - 63A - 125A - 160A - 250A 10-120% Un, 5-120% In45...65Гц 15000A1MВ 2 x In; 1,2 x Un 20 x In; 2 x Un (300 мсек.) $< 0.5$  BA < 0,5 ВА 230 Р' (45...65 Гц) ±10% 6VA $20 \div 60$  Vac/dc 6VA/W 80÷260 Vac/dc 6VA/W0…+23…+50°C $-30...+70°C$ UL 94-V0IP 50 IP 20 Доп. питание/Входа/ВыходпаCAT. III, 300В, P.D.2кВ/ч и кВАр/ч $1<sub>0</sub>$  2000000000 1 (кВ/ч), 2 (кВА/ч)Есть Photo-MOS. 50В, 100мА0...999 секунд Переменная, значение,направление.Программируются, так же как и сигнальный выход. Значение импульса.30...1000 мсек. RS485 изолированный 9600/19200/38400/57600 Паритет и стоп программы1.247

• Максимальная рабочая температура проводников, подключаемых к клеммам, может быть не более 75 ° C, а сечениепроводников должно составлять 0,75 ÷ 2,5 мм2.

 • При установке должна быть предусмотрена защита прибора, рекомендуется использовать для цепей входного напряжения и питания быстрые или сверхбыстрые предохранители на номинал 1А или 2А (рекомендуется габарит 10x38, в керамическом корпусе на номинальное напряжение 500 или 660V, с характеристикой gG или FF на разрывную способность 100кА). Защитное устройство должно находиться на расстоянии не больше метра от защищаемого, в предусмотренном месте, для удобства и быстроты осуществления коммутаций. Защитное устройство также должно иметь соответствующие сертификаты стандартов.

#### **НА КЛЕММАХ С ТАКИМ СИМВОЛОМ МОЖЕТ ПРИСУТСТВОВАТЬОПАСНОЕ НАПРЯЖЕНИЕ**

**ЗАМЕТКА:** содержимое данной инструкции может изменяться в результате усовершенствования характеристик и функционала. В случае возникновения вопросов, пожалуйста, свяжитесь с FRER. Дисплей

 Максимальное значение Разделитель Уровень яркости уровнейВремя реагирования Тип измерения Класс точности Входное напряжение Un Входной ток In Входной диапазон Частота Коэффициент макс. ТТ Коэффициент макс. ТН Продолжительная перегрузка Кратковременная перегрузка Потери в цепи тока Потери в цепи напряжения Напряжение питания Рабочая температура Температура хранения Самозатухающий термопластик Степень защиты корпуса Степень защиты клемм Гальваническая развязка Напряжение испытания Счетчик энергии Количество цыфр Максимальное разрешение счетчика Класс точности Двунаправленность Сигнальный выход Задержка Длина импульса ИнтерфейсСкорость Параметры соединения

Диапазон адресации

LCD с подсветкой

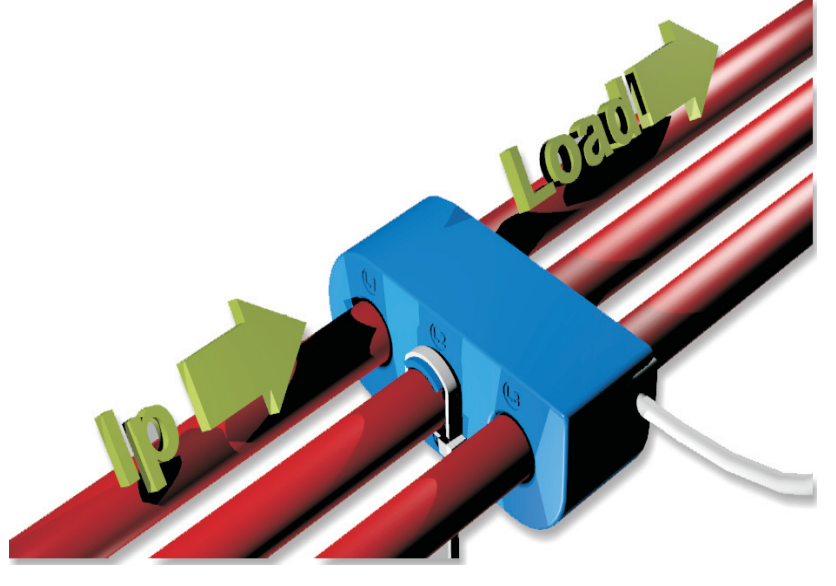

**NANO Н** отображает большое количество измерений. С помощью двух клавиш (▲ и ▼) можно просматривать страницы дисплея, где измерения сгруппированы в логическом порядке.Последовательность измерений на на экране

Линейное напряжение L-LФазное напряжение L-NЛинейный токЧастота, коэффициент мощности, cos f <sup>1)</sup> Активная , реактивная и полная мощность Активная энергия, потребляемая системойЧастичная активная энергия, потребляемая системой <sup>2)</sup> Реактивная энергия, потребляемая системойЛинейное и фазное напряжение, ток сетиНапряжение THD% 3) Ток THD% 3) Активная энергия, производимая системой Реактивная энергия, производимая системойФазная активная мощность Фазная реактивная мощностьФазная полная мощность Фазный коэффициент мощности $\Phi$ азный  $4$ ) cosf Средняя активная мощность и максимальная нагрузкаСредний ток максимальное значениеСредний ток <sup>4)</sup>. Смещение фазного напряжения и фазного токаТок нейтралиСчетчик моточасов <sup>5)</sup>. Температура в шкафу.

### $(123)$

На страницах измерений напряжения отображается индикатор последовательности фаз (мигает в случае неправильной последовательности).

 Вы можете выбрать L1L2L3 как (стандарт) или L1L3L2 как правильную последовательность фаз или отключить этуфункцию (см Настройки прибора).

#### **Примечания:**

1) Сдвиг фазы между V и I, или смещение коэффициентамощности (D.P.F).

 2) Счетчик частичной активной энергии можно сбросить. Приотображении этого измерения удерживайте клавишу втечении 3-х секунд ◄

 3) Значение THD% может быть выбрано из стандартных значений, TRMS значений или номинального значения (см. Настройки прибора).

 4) Средний сдвиг в указанный промежуток времени (см. Настройки прибора).

5) Счетчик моточасов можно сбросить.

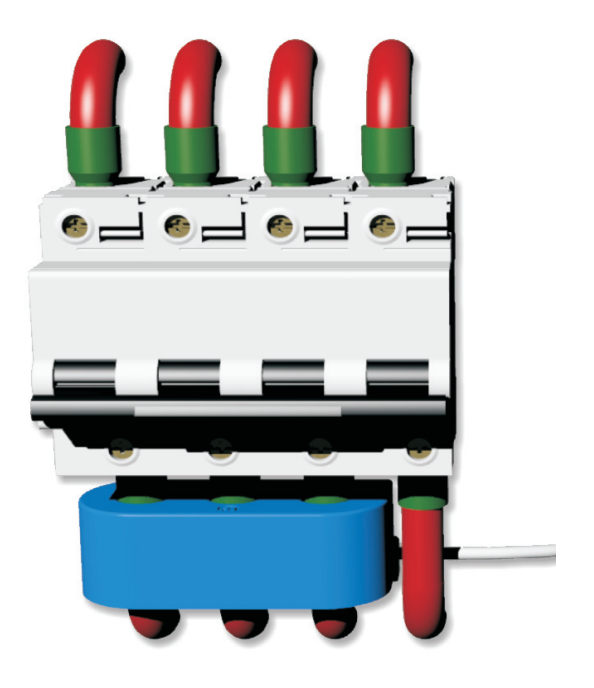

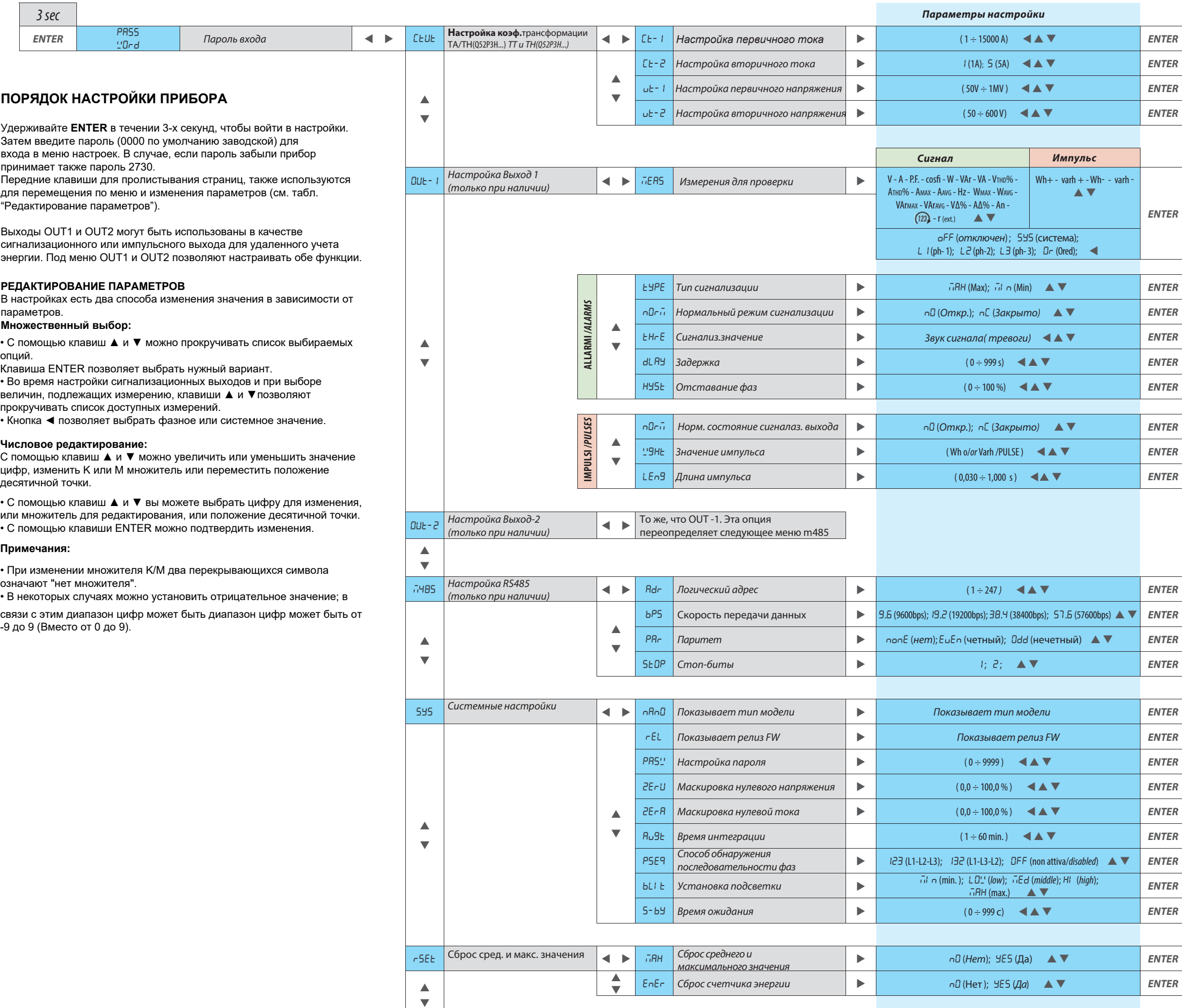

 $k$ на Настройки THD **AND** REF Исходная величина % REF Велицейской основное значение); rns (RMS);<br> поминальное значение) ST MEXTE

*ENTER*

# **6. ГАБАРИТНЫЕ РАЗМЕРЫ**

# **5. СХЕМЫ ПОДКЛЮЧЕНИЙ**

 *Для 3-х фазной трехпроводной и четырехпроводной* (для трехпроводной цепи не подключайте клемму № 11)

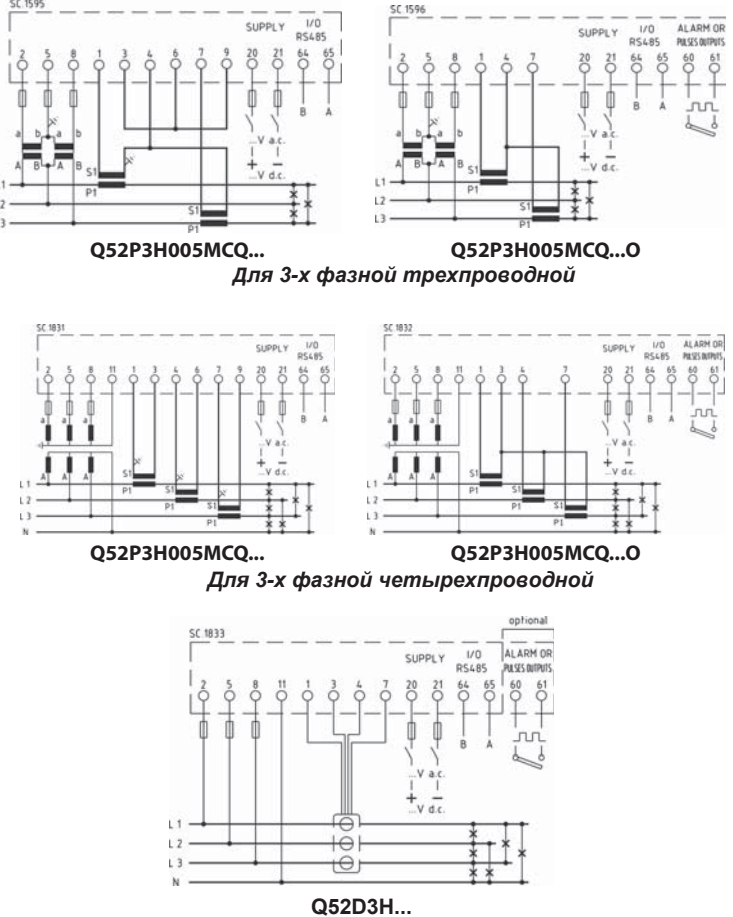

## **4. ПОРЯДОК НАСТРОЙКИ ПРИБОРА**

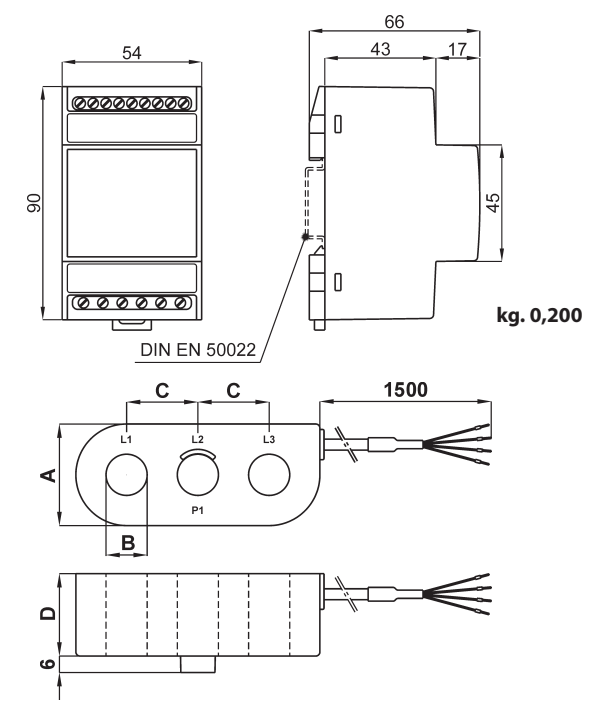

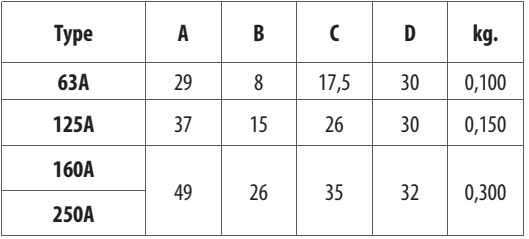